## **Оператор ввода в Pascal**

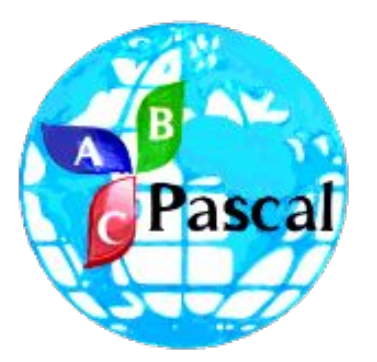

учитель информатики и ИКТ

Мирошниченко Александр Юрьевич

ГБОУ СОШ № 191

Санкт-Петербург

Организуйте ввод чисел а и b с клавиатуры:

program summa; var a, b, s: integer; begin writeln ('Введите число a');

writeln ('Введите число b');

 $s:=a+b;$ writeln ('Сумма чисел а и b равна ', s) end

**Правильный вариант:** 

```
program summa;
var a, b, s: integer;
begin
writeln ('Введите число а');
readln(a);
writeln ('Введите число b');
readln(b);
s:=a+b;writeln('Сумма чисел а и b равна ',s)
end.
```
## **Напишите программу для вычисления цены на товар со скидкой. Цена на товар и скидка вводятся пользователем с клавиатуры произвольно. Выполните проверку:**

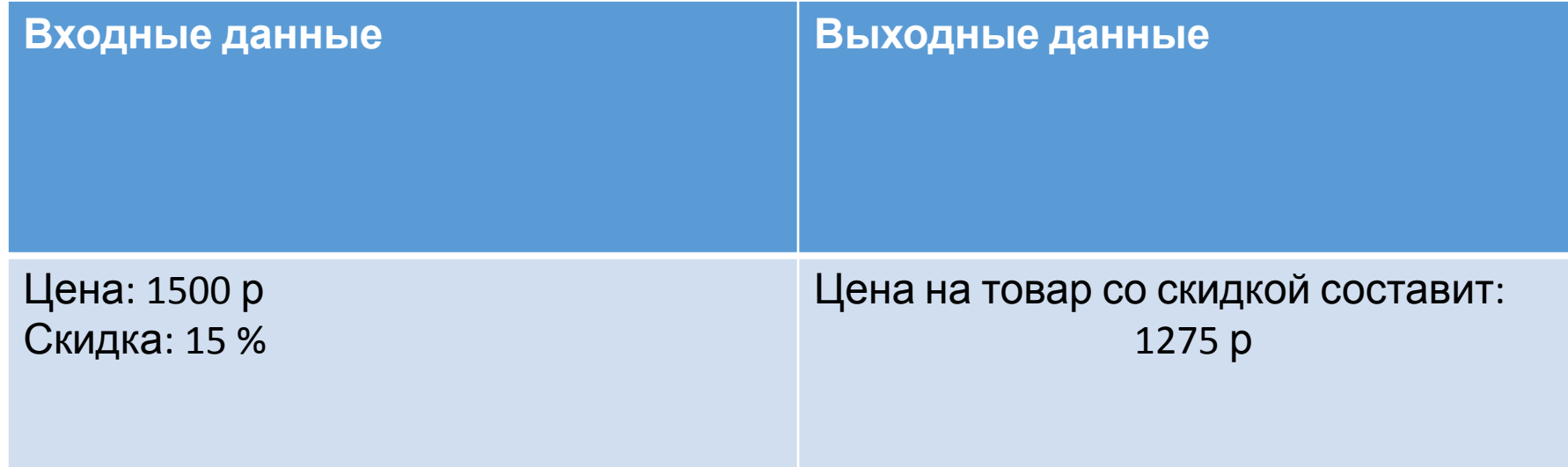

```
Возможный вариант:
```

```
program skidka;
var c, s, itog: real;
begin
writeln ('Введите цену товара');
readln(c);
writeln ('Введите скидку на товар');
readln(s);
itog:=c-c/100*s;writeln('Цена натовар составит ', itog)
end.
```